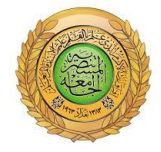

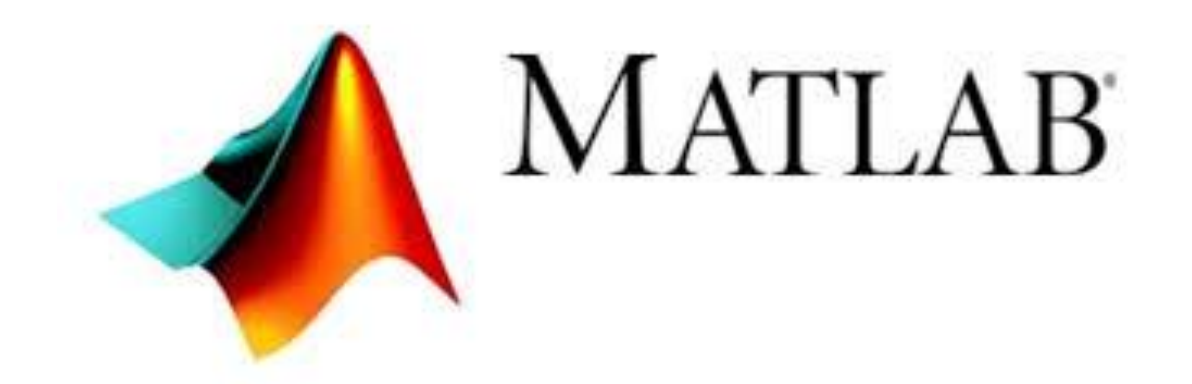

## Second lecture

كلية التربية

قسم الرياضيات

## **المصفوفات في** MATLAB

**1-2 ماهي المصفوفة:**

هي عبارة عف مجموعة مف العناصر مرتبة بشكؿ صفوؼ وأعمدة .(n,m(Array حيث m يمثؿ عدد الصفوف وn يمثل عدد الأعمدة وتأخذ الشكل لتالي:

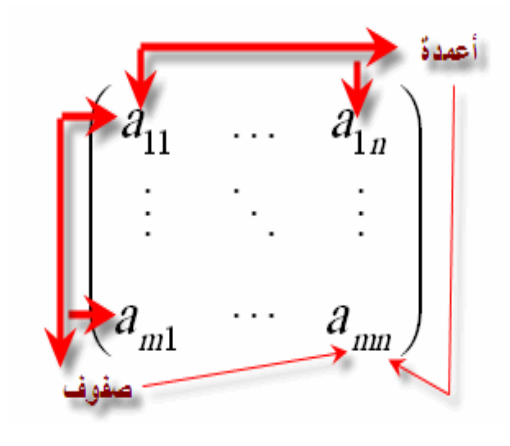

كيفية كتابة المصفوفات في برنامج matlab : في لغات البرمجة العالية المستوى يجري معالجة كل عنصر على حدا عند معالجة المصفوفات بينما في MATLAB يجري معالجة المصفوفات دفعة واحدة ) تعامؿ كعنصر واحد (. يمكن إدخال المصفوفات بعدة طرق: - بإدخال المصفوفة بشكل مباشر عنصر بعد عنصر عندها يجب أن نتبع الخطوات التالية: .1 نصؿ عناصر الصؼ الواحد بواسطة فواصؿ أو فراغ. ٢. استعمال فاصلة منقوطة لتحديد نهاية كل صف. .3 إحاطة قائمة العناصر بواسطة أقواس مربعة ] [.

فمثالً 3×3 اسمها A : لتوليد مصفوفة

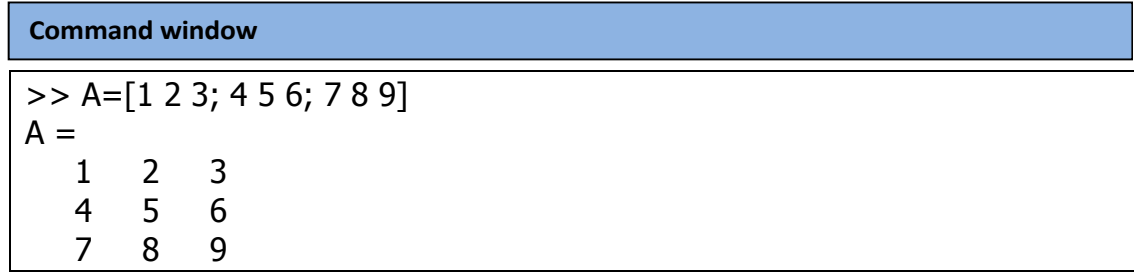

يتم تخزين المصـفوفة (A(m,n حيث m عناصـر الصـف و تسـاوي٣ و n عناصـر العمـود و تساوي٢.

## **2-2 العالقات:**

كمـا فـي جميـع لغـات البرمجـة تحتـوي MATLAB علـى علاقـات و لكـن الاخـتلاف بـين MATLAB و معظم لغـات البرمجـة الأخـرى أن هذه العلاقـات تحتـوي علـى مصـفوفات كاملـة و ليس على عناصر . إن العلاقة بشكل عام تأخذ الشكل التالي:

Variable = Expression

**و تحتوي على العناصر التالية:** -1 المتحو ت Variables : يحتاج MATLAB إلى أي نوع مف أنواع التصريح عف المتحو ت Declaration أو تحديػػد أبعػػاد هػػذا المتحػػوؿ Dimension. عنػػدما يصػػادؼ MATLAB أسػػـ ػد بشػكؿ للػي متحػوؿ با سػـ المعطػى و يحجػز لػي مػف الػذاكرة العػدد متحػػوؿ جديػػد فإنػي يول متحػوؿ مخػزف سػابقاً بقيمػػة ريػػر القيمػػة المناسػب مػػف الخانػػات لتخزينػيص و إذا صػادؼ اسػػـ ػر عػدد الخانػات المحجػوزة لهػذا المتحػوؿ ػر قيمػة المتحػوؿ و يمكػف أف بغي المعطاة لي فإنػي يغي إذا كاف ذلؾ ضرورياًص فمثال:ً

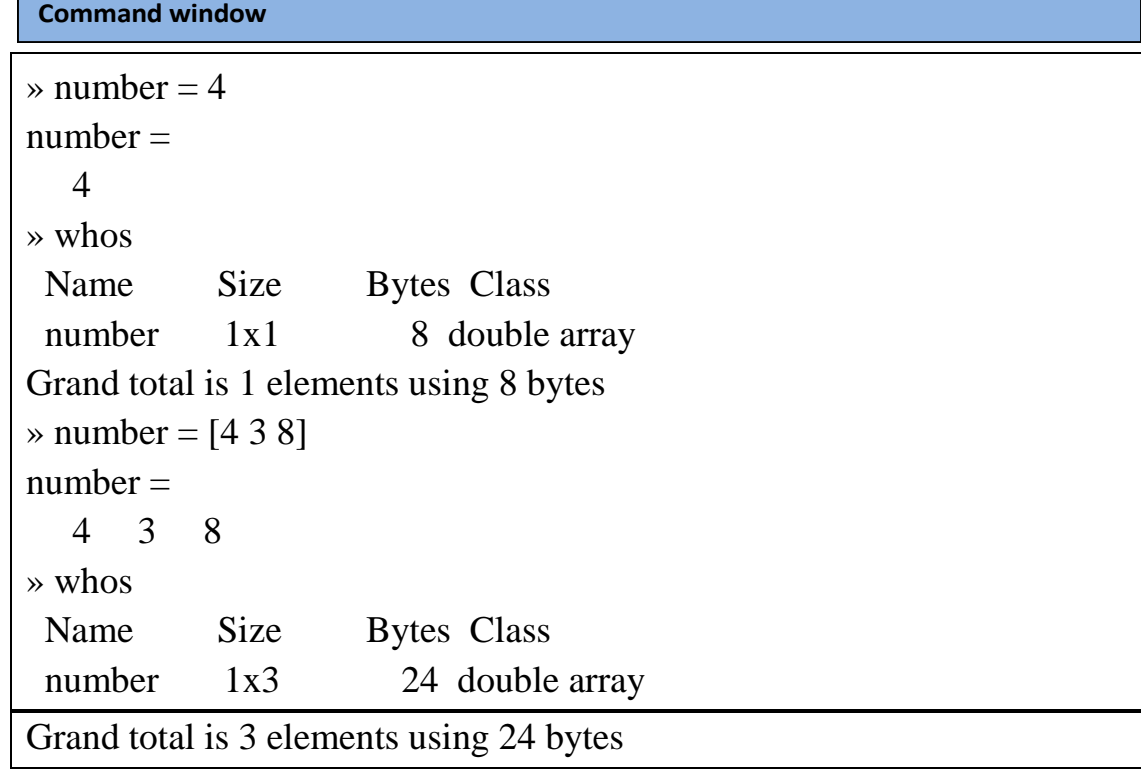

يولد في الحالة الأولى MATLAB متحول اسمه number و يحجز له مصفوفة 1×1 و يخزن القيمـة 4 فـي العنصـر الوحيد لهذه المصـفوفة، فـي الحالـة الثانيـة تغيـر MATLAB مـن عـدد الْخَانات المحجوزة للمتحول number و يغير قيم.

هناك بعض القواعد الواجب مراعاتها عند كتابة اسم المتغير وهي:

١ . لا يمكن استخدام الكلمـات المفتاحيـة (الكلمـات المحجوزة) أو الـدوال التـى توفر هـا اللـغـة كأسماء متغير ات، مثال<sup>.</sup>

if, end, for, break, else, global, return, function, sin, log, … .2 اسزَاء اىَت ٍزواث لساسزت ىحاىزت اىحزو ا Cost ,cost ,CoST ,COST ٍت ٍزواث  $A$  مختلفة، وكذلك  $A$ و a) .<br>يشبه رقم 1 (small letter) في لغة MATLAB يشبه رقم 1. ٤. يمكن لأسماء المتغيرات أن تحوي 63رمزا وسيهمل أي رمز زائد عن 63. 0 ٍ بجب أن تبدأ أسماء المتغير ات بحر ف متبو عـا بـأي عـدد مـن الأر قـام أو الأحـر ف أو underscore. ولا يجوز استخدام الرموز الخاصة أو الفراغ.

٦. جميع أوامر MATLAB نكتب بالحروف الصغيرة (... ,if, while, input ).

- -2 التعابير Expression : و يمكف أف تحتوي عمى :
- األعػداد Numbers : يسػتعمؿ MATLAB التمثيػؿ العشػري notation Decimal التقميػدي للأرقام مع فاصلة عائمة:
- 3 -99 0.0001 9.639

المعامالت Operators : يستخدـ MATLAB المعامالت الرياضية المألوفة + ص - ص \* ص /

|   | –الطر ح      |   | الجمع             |
|---|--------------|---|-------------------|
|   | –القسمة      | 崇 | الضرب             |
| Λ | - الرفع لقوة |   | - القسمة اليسارية |

8/4 << مثاؿ\  $ans =$  2  $>> 8\frac{4}{4}$  $ans =$  0.5000  $>> 4^2$  $ans =$ 16

**3-2 التعبير الحسابي** يتكون التعبير الحسابي من مجموعة من الثوابت والمتغيرات تجمع بينهما عمليات حسابية ويستخدم فيها الرمـوز الحسـابية مثـل +، –، /، \*،^ والأمثلـة آلاتيـة تعبـر عن تعـابير جبريـة صبغت بلغة MATLAB.

التعبير الجبري التعبير بلغة MATLAB  $a - 3 * b$  a – 3b  $c^2 - 10$  c2 -10  $(a ^ 2 + b ^ 2) / 12$  a2 + b2 / 12  $m * (7 * d - 8 * q)$  m  $(7d - 8q)$ 

سؤال: حول المعادلة التالية إلى التعبير الجبري بلغة الماتلاب

 $x^2 + bx + c$  $\Rightarrow$   $X^2 + b*x + c$ 

**4-2 قاعدة األسبقية )األولوية( Precedence of Rule**

وهذه القاعـدة مهمـة فـي فهـم وترتيـب أولويـات العمليـات الحسـابية فـي التعـابير والمعـاملات الحسابية، كما يجريها وينفذها الحاسب، وتنص القاعدة على أن الأولوية الأولى تعطى للعمليات الموجودة بين القوسين ومن اليسار إلى اليمين، وبالنسبة للعمليات الحسابية فالرفع إلى الأس أولا، والضرب (أو القسمة) ثانيا، والجمع (أو الطرح) أخيراً والمثال النالي يوضع هذه القاعدة: التعبر :

$$
\frac{A}{B} + c
$$
\n
$$
\begin{array}{c|c}\nA & B + C \\
\downarrow \\
\downarrow \\
\hline\n\end{array}
$$
\n
$$
\begin{array}{c}\nA \mid B + C \\
\downarrow \\
\downarrow \\
\hline\n\end{array}
$$

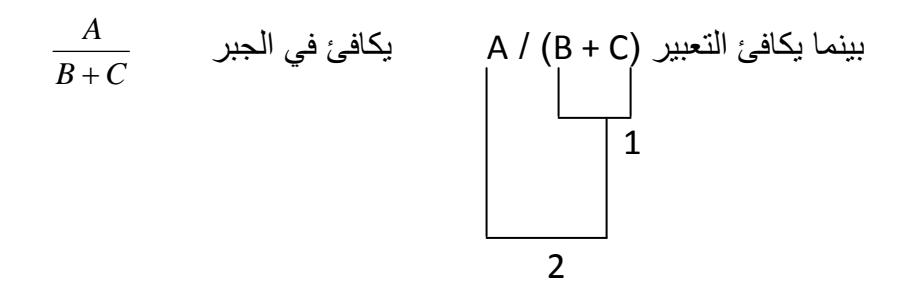

لان الجمع داخل الأقواس يجري أو لاً حسب الأولوية ثم يقسم A على نتيجة القوس.

مثال:

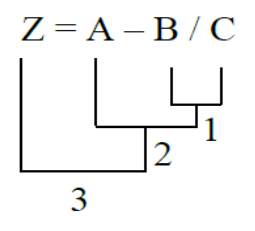

يمكن ملاحظة ان اشارة المساواة تمثل اخر اولوية حسابية بعد انتهاء جميع العمليات الحسابية في الطرف الايمن.

مثال: التعبير

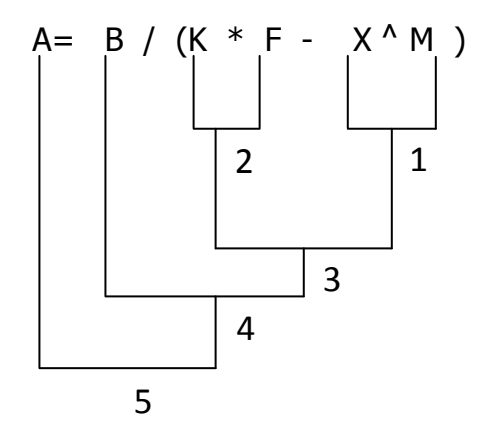

تنفيذ العمميات حسب الخطوات التالية: تأخذ الأقواس الأولوية الأولى، ونتفذ العمليات داخلها حسب الأولوية أيضا. العممية األولى: رفع X إلى األس M لتصبح كمية واحدة. العممية الثانية: ضرب K في F لتصبح كمية واحدة. العملية الثالثة: طرح نتيجة العملية الأولى من نتيجة العملية الثانية وتصبح النتيجة كمية واحدة. العممية الرابعة: تقسـ B عمى نتيجة العممية الثالثة وتصبح النتيجة كمية واحدة. العممية الخامسة: وضع نتيجة العممية الرابعة في المتغير A.

**5-2 التوابع Functions** : يحتػوي MATLAB عمػى مجموعػة ضػخمة مػف التوابػع الرياضػية القياسية مثؿ Ln ,Log ,Abs ,Exp ,Sqrt ,tg ,Cos ,Sin ص مع مالحظة ) أف المقصود بالمتغير pi هو النسبة الثابته ومقدارها ٢.١٤١٦ وان برنامج MATLAB يميزها اين ما ذكرت):

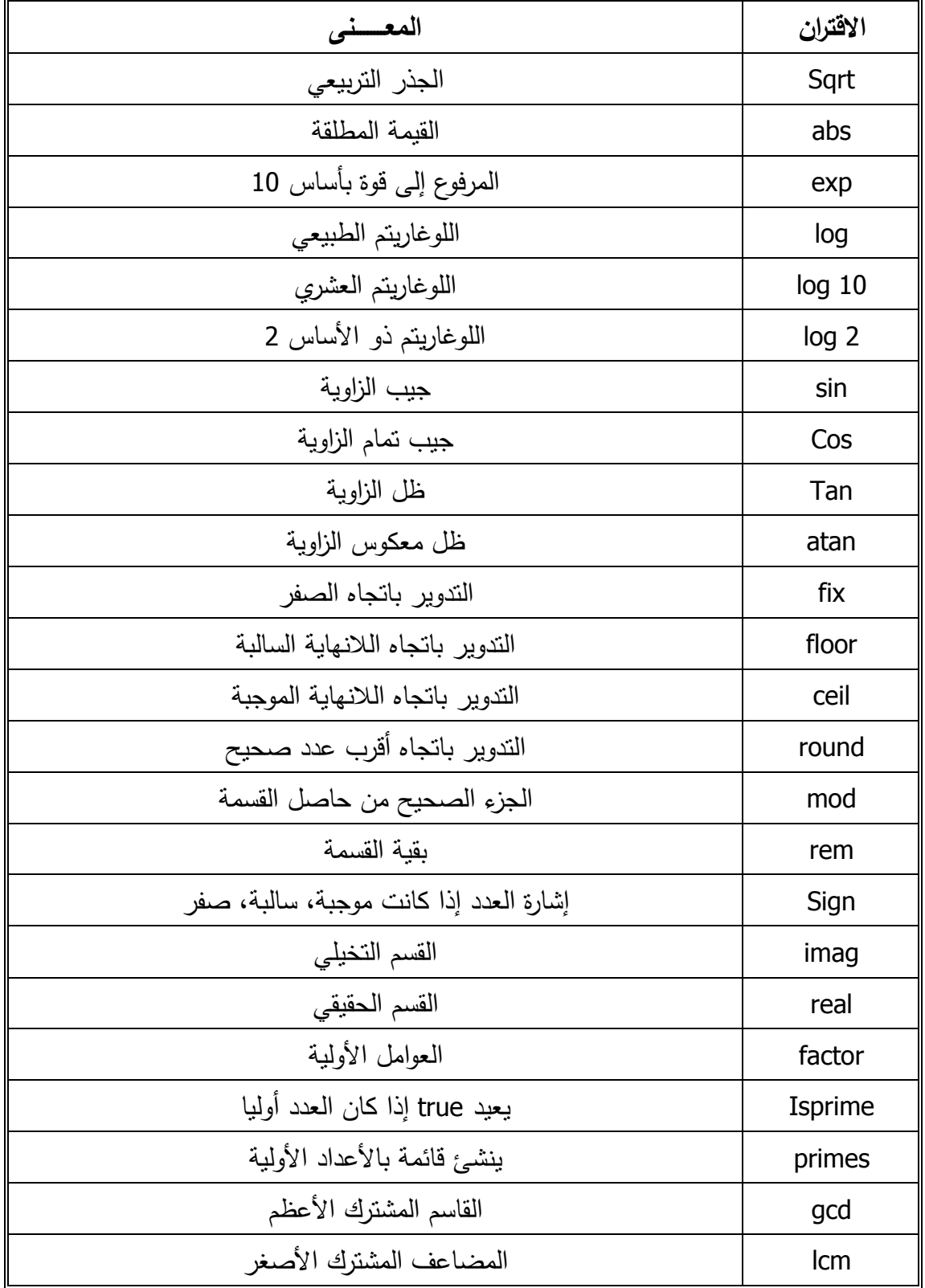

$$
3 > x = 2.6;
$$
\n
$$
3 > y1 = \text{fix}(x); y2 = \text{floor}(x); y3 = \text{ceil}(x); y4 = \text{round}(x);
$$
\n
$$
y1 = 2
$$
\n
$$
y2 = 2
$$
\n
$$
y3 = 3
$$
\n
$$
y4 = 3
$$

مالحظة:

مثال:

تأخذ ا قترانات المكتبية أولوية بعد األقواس عند تنفيذ العمميات الحسابية.

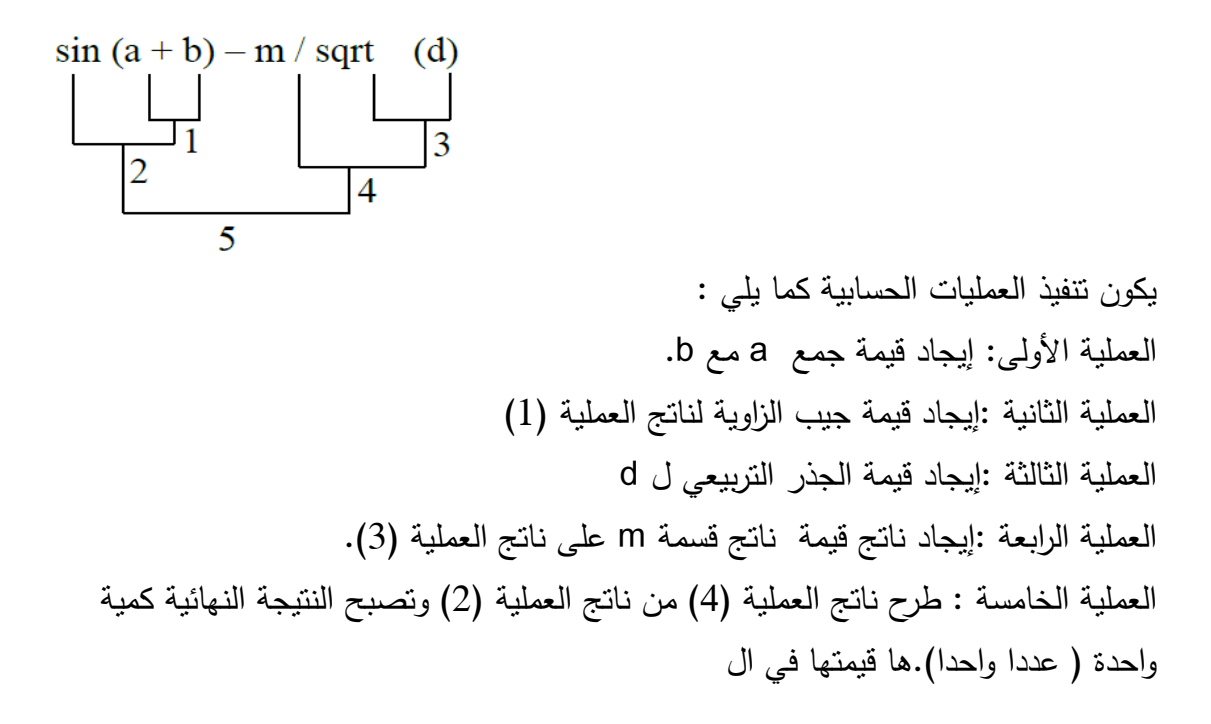

مثال: تمثّل الجمل التالية اقترانات مكتبية في الجبر وازائها قيمتها في الMATLAB :

| MATLAB                   | http://www.100173">http://www.2017417 |                       |
|--------------------------|---------------------------------------|-----------------------|
| $b = sqrt (a^2 + 10)$    | ♦                                     | $b = \sqrt{a^2 + 10}$ |
| $y = (sin(x + n * k))^A$ | ♦                                     | $y = sin^3(x + nk)$   |
| S= atan (y/x)            | ♦                                     | $s = tan^{-1}(y/x)$   |

$$
r = 2 * sqrt(\exp(x - 5)) \Leftrightarrow r = 2\sqrt{e^{x-5}}
$$
  
t= abs (x - sqrt(y)) / (a+m)  $\Leftrightarrow t = \frac{|x - \sqrt{y}|}{(a+m)}$ 

**6-2التواب الخاصة التي تولد قيم ثابتة أو متحولة مثل:**

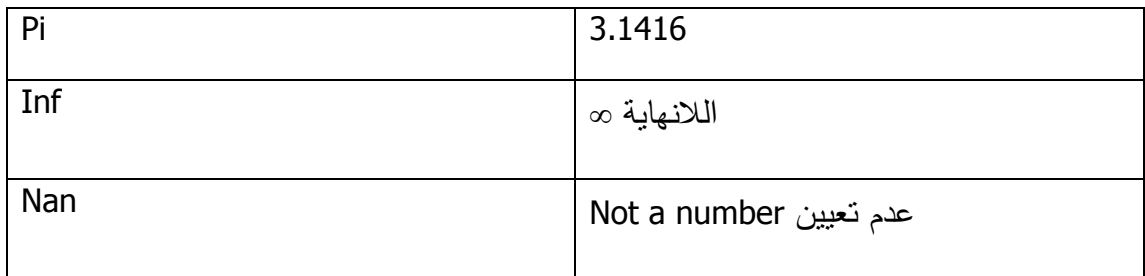

تتولد اللانهاية عند تقسيم قيمة لا تساوي الصفر على الصفر أو عند توليد عدد قيمته أكبر من القيمة الأعظمى التي يستطيع MATLAB معالجتها. Nan عند حدوث عدم تعيين ( مثلاً تقسيم .) inf/inf أو inf-inf أو 0/0

```
: مثال:\Rightarrow pi
ans =
     3.1416
>> 10/0
ans =
     Inf
>> 0/0
ans =
     NaN
```